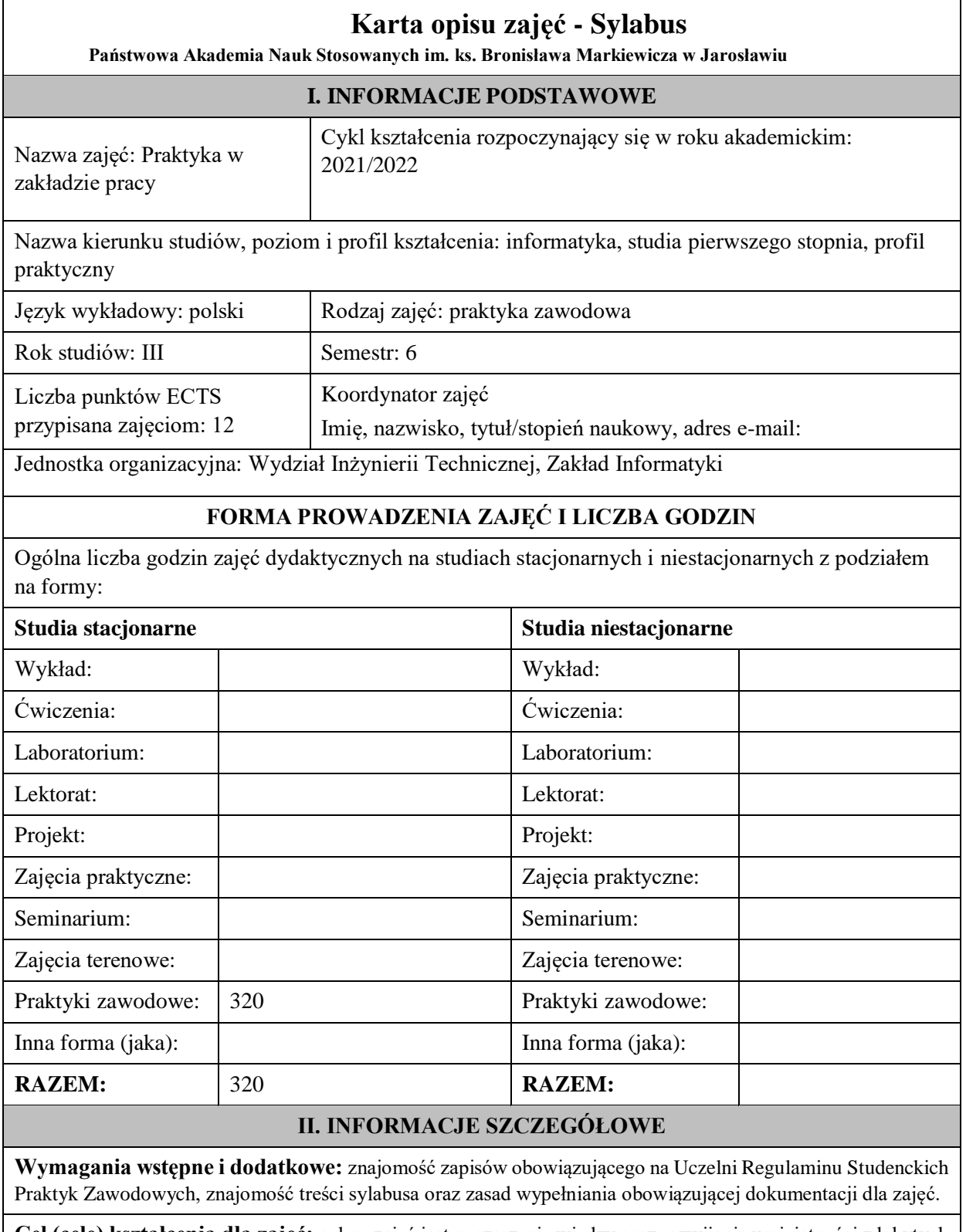

**Cel (cele) kształcenia dla zajęć:** celem zajęć jest poszerzenie wiedzy oraz rozwijanie umiejętności zdobytych podczas studiów, dzięki realizacji zadań praktycznych w warunkach funkcjonowania firmy/instytucji. Ponadto celem jest poznanie przez studentów warunków, zasad i metod pracy w zawodzie, realizacja zadań powierzonych przez opiekuna zakładowego a tym samym rozwijanie kompetencji społecznych w warunkach specyficznych dla środowiska zawodowego

# **EFEKTY UCZENIA SIĘ OKREŚLONE DLA ZAJĘĆ I ICH ODNIESIENIE DO EFEKTÓW UCZENIA SIĘ OKREŚLONYCH DLA KIERUNKU STUDIÓW**

Efekty uczenia się określone dla zajęć w kategorii wiedza, umiejętności oraz kompetencje społeczne oraz metody weryfikacji efektów uczenia się

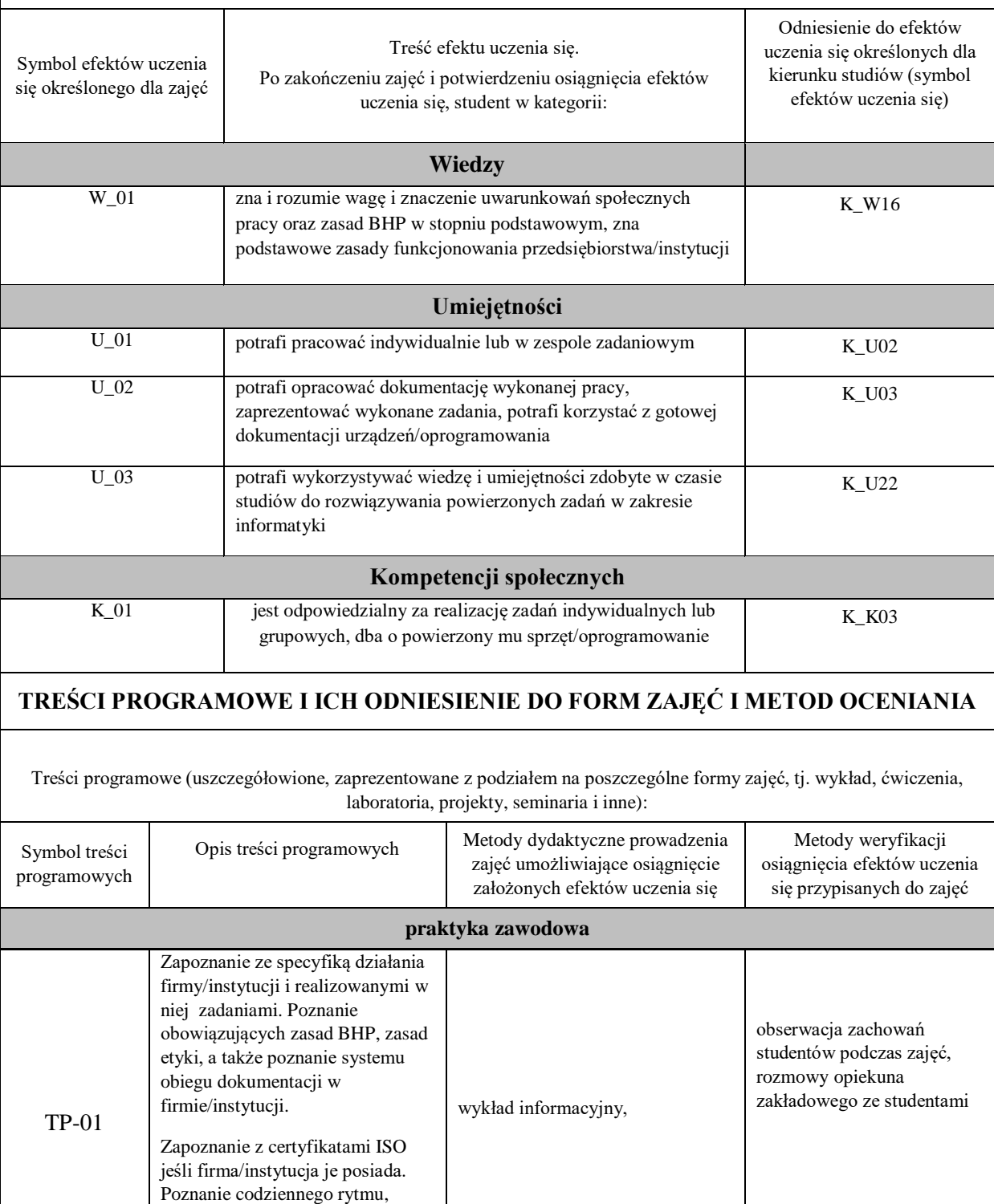

stylu pracy, ról pełnionych przez pracowników z którymi student

może mieć styczność.

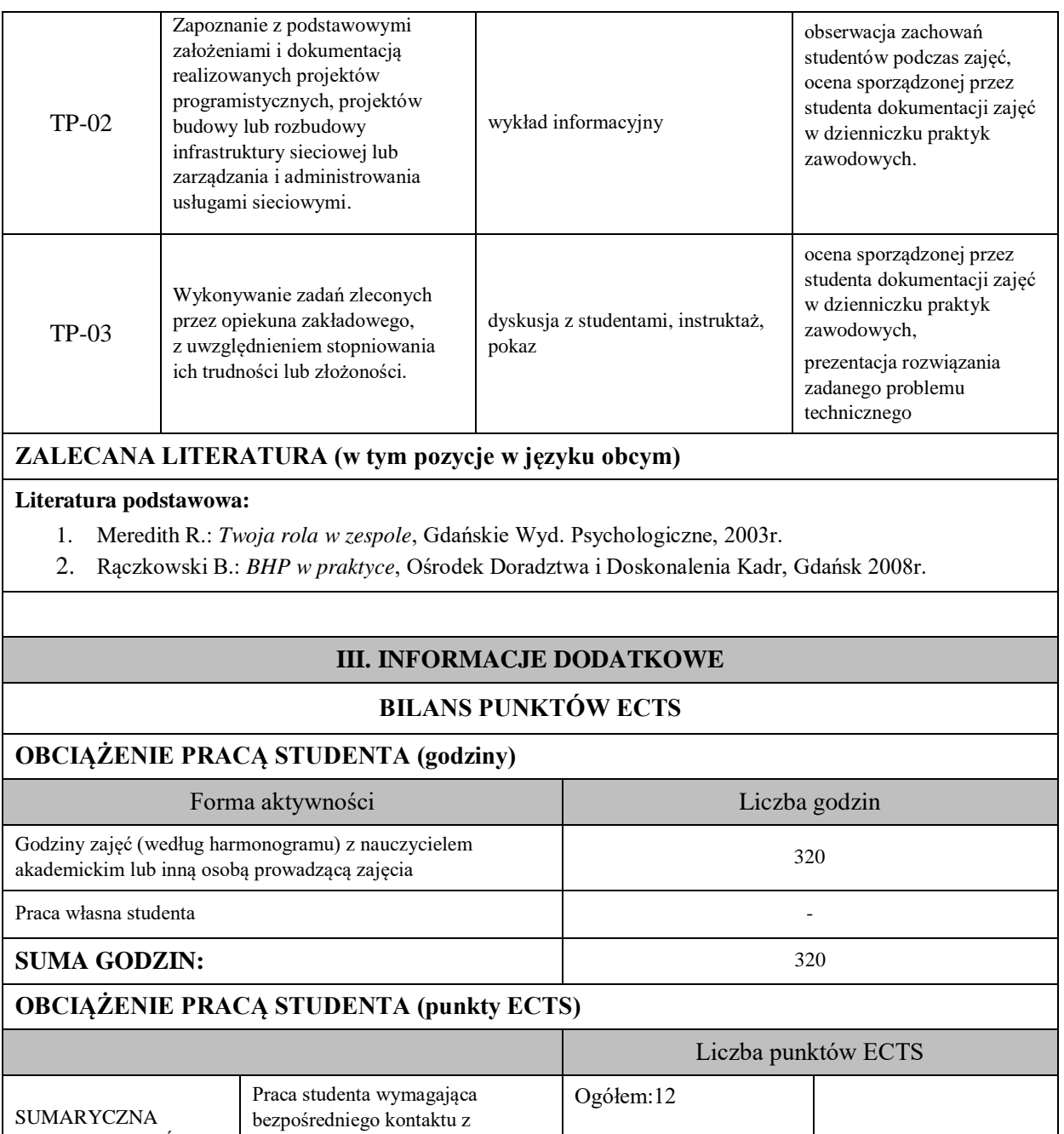

Praca własna studenta 12

-

nauczycielem akademickim lub inną osobą prowadzącą zajęcia

LICZBA PUNKTÓW ECTS PRZYPISANYCH

DO ZAJĘĆ

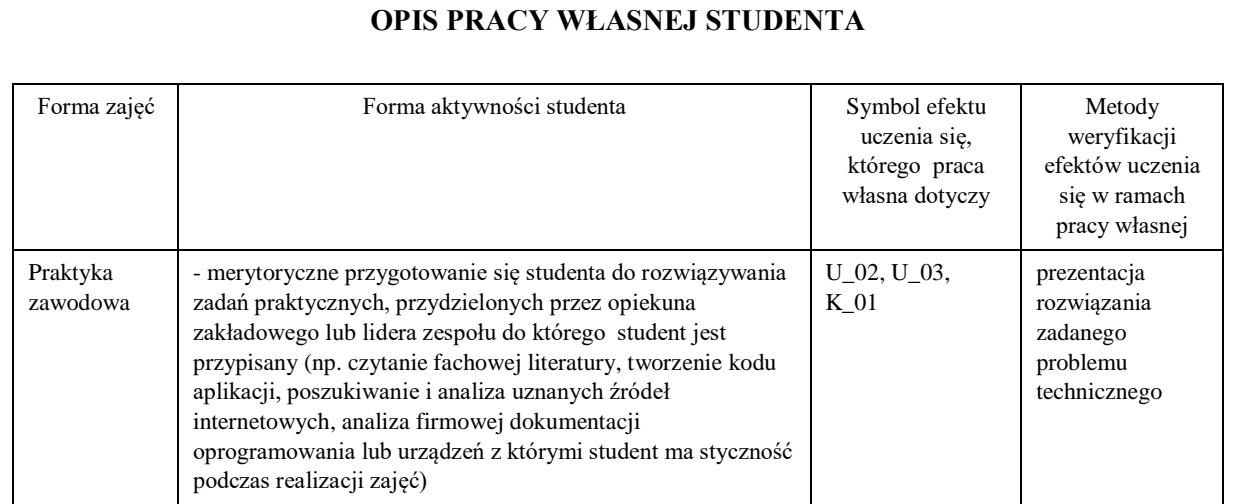

### **KRYTERIA OCENIANIA**

### **Ocena kształtująca**

Forma i warunki zaliczenia praktyki zawodowej:

- zaliczenie zadań cząstkowych, realizowanych podczas praktyki zawodowej dokonuje opiekun zakładowy,

- warunkiem uzyskania oceny pozytywnej jest prawidłowa realizacja wszystkich zadań, w tym także zadań praktycznych, związanych z dziedziną informatyki, powierzonych przez opiekuna zakładowego,
- ponadto, warunkiem uzyskania oceny pozytywnej jest złożenie do opiekuna praktyk zawodowych z ramienia Uczelni prawidłowo wypełnionej dokumentacji w postaci:
	- 1) dzienniczka praktyki,
	- 2) karty ocen
	- 3) propozycji efektów uczenia się instytucji przyjmującej na praktyki.

#### **Ocena podsumowująca**

Ostateczną ocenę z zajęć praktyka zawodowa ustalana jest przez opiekuna praktyk zawodowych z ramienia Uczelni w porozumieniu z opiekunem zakładowym.

Student uzyskuje ocenę dostateczną w przypadku realizacji powierzonych zadań na poziomie podstawowym, z pomocą opiekuna zakładowego lub lidera grupy pracowniczej. Ocenę dobrą uzyskuje student realizujący powierzone zadania w stopniu zadowalającym z niewielką pomocą opiekuna lub samodzielnie.

Ocenę bardzo dobrą uzyskuje student, który biegle posługuje się wszystkimi podstawowymi aspektami merytorycznymi, wykazuje własne inicjatywy i koncepcje rozwiązań, jest przedsiębiorczy.

# **INFORMACJA O PRZEWIDYWANEJ MOŻLIWOŚCI WYKORZYSTANIA KSZTAŁCENIA NA ODLEGŁOŚĆ**

brak możliwości